# **palpite de hoje pixbet**

- 1. palpite de hoje pixbet
- 2. palpite de hoje pixbet :site de aposta de jogos
- 3. palpite de hoje pixbet :bet 456

# **palpite de hoje pixbet**

Resumo:

**palpite de hoje pixbet : Inscreva-se em ecobioconsultoria.com.br agora e desfrute de recompensas incríveis! Bem-vindo à sua experiência de apostas única!**  contente:

Você está procurando uma maneira de instalar o Pixbet no seu iPhone? Não procure mais! Neste artigo, vamos guiá-lo através do processo da instalação dele em palpite de hoje pixbet seus dispositivos iOS.

Passo 1: Criar uma conta Pixbet

Antes de instalar o Pixbet no seu iPhone, você precisa criar uma conta da pixibete. Para fazer isso siga estes passos:

Abra o navegador e vá para a página da Pixbet.

Clique no botão "Inscrever-se".

[casas de apostas novas 2024](https://www.dimen.com.br/casas-de-apostas-novas-2024-2024-07-25-id-17355.html)

## **Como usar o bónus da Pixbet365?**

Você está procurando maneiras de economizar dinheiro em suas compras on-line? Não procure mais do que Pixbet365, o varejista online líder no Brasil. Com a bônus da pixit 365 você pode desfrutar descontos e promoções nas vendas tornando palpite de hoje pixbet experiência ainda melhor custo acessível

#### **Como usar o bônus Pixbet365**

- Primeiro, inscreva-se para uma conta Pixbet365 se você ainda não tiver. Isso lhe dará acesso a todos os benefícios do programa de bônus
- Quando estiver pronto para fazer uma compra, clique na guia "Bônus" da página do produto. Isso abrirá a janela pop-up com um código que você pode copiar e usar no checkout
- No checkout, cole o código no campo "Bônus" e clique em "Aplicar". O desconto será aplicado ao seu pedido. Você economizará dinheiro na compra!

#### **Tipos de bônus Pixbet365**

- 1. Existem dois tipos de bônus disponíveis no Pixbet365:
- 2. O primeiro é um cupom de desconto, que pode ser usado no checkout para receber descontos na palpite de hoje pixbet compra.
- O segundo é um voucher, que pode ser resatted na loja e usado para pagar palpite de hoje 3. pixbet compra.

#### **Como repor o bônus Pixbet365**

Para repor o bônus, basta seguir estes passos:

- 1. Abra o aplicativo ou site Pixbet365 e navegue até ao produto que deseja comprar.
- 2. Clique na aba "Bônus" da página do produto e copie o código que aparece.
- 3. Vá para a página de checkout e cole o código no campo "Bônus".
- 4. Clique em "Aplicar" para receber o desconto.

#### **Dicas para usar o bônus Pixbet365 de forma eficaz**

- Verifique sempre os termos e condições do bônus antes de usá-lo. Alguns bónus podem ter restrições ou datas para expirar, por isso não deixes que leia as letras miúda
- Fique de olho na palpite de hoje pixbet caixa para e-mails promocionais da Pixbet365. Eles geralmente enviam bônus exclusivos aos seus assinantes, além das promoções que eles recebem por meio do envio dos mesmos em tempo real
- Siga Pixbet365 nas redes sociais para se manter atualizado sobre as últimas ofertas e promoções.

# **Conclusão**

Usando o bônus Pixbet365 é uma ótima maneira de economizar dinheiro em suas compras online. Com um pouco do planejamento e pesquisa, você pode aproveitar ao máximo a programa bónus para desfrutar ainda mais acessível shoppings!

## **palpite de hoje pixbet :site de aposta de jogos**

rimeira linha do Brasil, a Série A, enquanto o ex-clube de Pele Santos foi rebaixado a primeira vez em palpite de hoje pixbet 111 anos. Palmeiras ganhou o título da liga brasileira, o antigo

clube de Pelé Santos relegado para... aa.tr : esportes Tendo vencido competições is e internacionais, Palminhas foi proclamado o Melhor Time do Futebol

Jornais de Paulo

Como instalar o APK Pixbet · Acesse as configurações: do seu smartphone, na seção "apps", clique em palpite de hoje pixbet "gerenciar app"; · Abra o seu navegador: e acesse as ...

há 7 dias·Quer fazer o download atualizado do app Pixbet? Então confira o passo a passo para acessar o aplicativo e apostar!

Como baixar o Pixbet App? · 1 – Acesse o site da Pixbet · 2 – Faça o seu cadastro · 3 – Realize o login na palpite de hoje pixbet conta · 4 – Desça até o rodapé da página · 5 – ...

Os usuários do Android podem baixar o app da Pixbet diretamente da Google Play Store. Além disso, também é possível utilizar o apk disponível no próprio site de ...

18 de mar. de 2024·Instalar Pixbet app no Android · Acesse o site da Pixbet no navegador do seu dispositivo Android · Clique no botão "Disponível no Google Play" ...

# **palpite de hoje pixbet :bet 456**

## **Rizhao fomenta o desenvolvimento de alta qualidade da economia local**

Nos últimos anos, a cidade de Rizhao, na província de Shandong, leste da China, tem unido esforços municipais e distritais para desenvolver a economia local.

Com foco na modernização industrial, elevação dos níveis de alta tecnologia e digitalização, a cidade formou uma série de projetos industriais competitivos, incluindo a manufatura de máquinas, equipamentos de energia renovável e produtos {img}voltaicos.

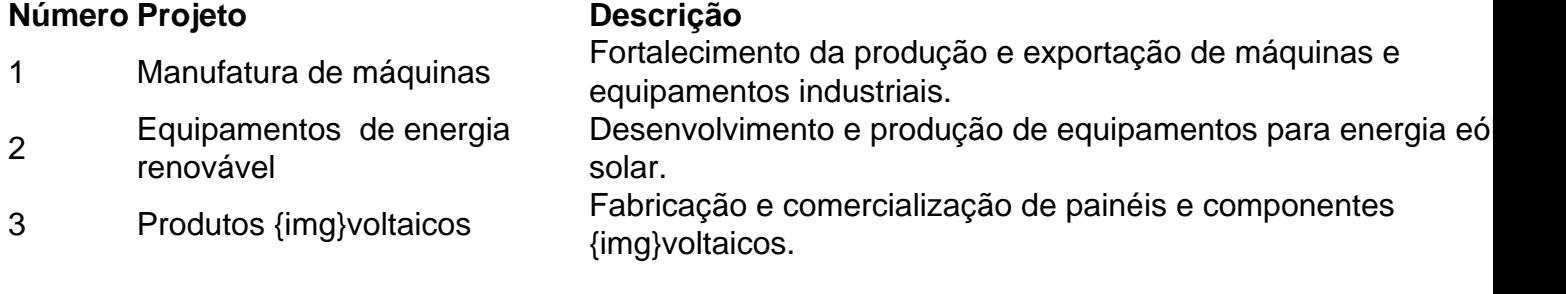

#### **0 comentários**

Author: ecobioconsultoria.com.br Subject: palpite de hoje pixbet Keywords: palpite de hoje pixbet Update: 2024/7/25 1:14:20